# Списки в Python

### Что такое списки?

**Список (list)** представляет тип данных, который хранит набор или последовательность элементов. Во многих языках программирования есть аналогичная структура данных, которая называется массив.

numbers = [1, 2, 3, 4, 5] *# Целые значения* people = ["Tom", "Sam", "Bob"] *# Строковые* objects = [1, 2.6, "Hello", True] *# Смешанные*

#### **Функция List()**

letters = list("Hello") print(letters) # ['H', 'e', 'l', 'l', 'o']

#### **Повторение значений:**

```
numbers = [5] * 6 * 6 # 6 раз повторяем 5
people = ['Tom'] * 3 + 3 раза повторяем "Tom"
students = ['Bob'', 'Sam''] * 2 * 2 pasa noBTOPAEM 'Bob',"Sam"
```
#### **Обращение к элементам списка**

people = ["Tom", "Sam", "Bob"]

#### **Одиночные элементы**

S = people[0] # Выводит первый элемент "Tom" S = people[-1] # Выводит последний элемент "Bob"

#### **Диапазоны элементов**

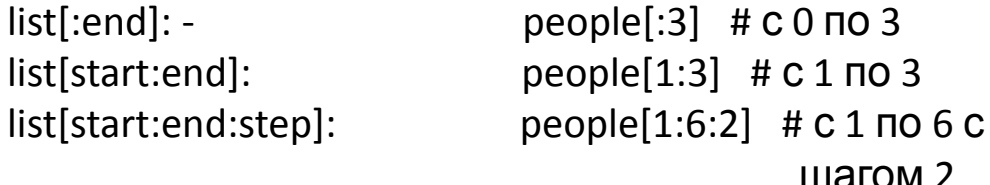

шагом 2

**Разложение списка -** Python позволяет разложить список на отдельные элементы:

```
tom, bob, sam = people
```
# Методы и функции по работе со списками

**1. Добавление элементов списка**

**добавляем в конец списка** people.append("Alice") # ["Tom", "Bob", "Alice"]

**добавляем на определенную позицию** people.insert(1, "Bill") # ["Tom", "Bill", "Bob", "Alice"]

**Добавляем список значений в список** people.extend(["Mike", "Sam"]) # ["Tom", "Bill", "Bob", "Alice", "Mike", "Sam"]

#### **2. Проверка наличия и перебор элементов**

if "Alice" in people: *# Проверка наличия элемента*

for person in people: # *Перебор элементов с for*

```
while i < len(people):
   print(people[i]) # применяем индекс элемента
  i + 1
```
**3. Удаление элементов**

**удаляем по этому индексу** people.pop(3)

**удаляем последний элемент** people.pop()

**удаляем элемент по значению** people.remove("Alice")

**удаляем все элементы** people.clear()

**4. Удаление с помощью del**

del people[1] # удаляем второй элемент

del people[:3] # удаляем по четвертый элемент не включая

del people[1:] # удаляем со второго элемента

# Методы и функции по работе со списками

#### **5. Подсчет вхождений count**

people = ["Tom", "Bob", "Alice", "Tom", "Bill", "Tom"] people\_count = people.count("Tom") *# 3*

#### **6. Сортировка**

*# По возрастанию* people = ["Tom", "Bob", "Alice", "Sam", "Bill"] people.sort() *# ["Alice", "Bill", "Bob", "Sam", "Tom"]*

*# По убыванию* people = ["Tom", "Bob", "Alice", "Sam", "Bill"] people.reverse() *#* ["Tom", "Sam", "Bob", "Bill", "Alice"]

**функция sorted** sorted(list): сортирует список list sorted(list, key): сортирует список list, применяя к элементам функцию key

my list = ["apple", "banana", "cherry", "date"] sor\_l= sorted(my\_list, key=len) *# ['date', 'apple', 'cherry', 'banana']* **7. Минимальное и максимальное значения min() и max()** 

numbers = [9, 21, 12, 1, 3, 15, 18] print(min(numbers)) *# 1* print(max(numbers)) *# 21*

#### **8. Копирование списков copy():**

people1 = ["Tom", "Bob", "Alice"] people2 = people1.copy()

#### **9. Соединение списков**

people1 = ["Tom", "Bob", "Alice"] people2 = ["Tom", "Sam", "Tim", "Bill"]  $people3 = people1 + people2$ 

#### **10. Длина списка**

```
people1 = ["Tom", "Bob", "Alice"]
l_list = len(people1) # 3
```
### Списки в списках (двумерные списки)

**Списки** кроме стандартных данных типа строк, чисел, также могут содержать другие списки. Подобные списки можно ассоциировать с таблицами, где вложенные списки выполняют роль строк.

#### **Название списка [Индекс списка][Индекс подсписка]**

```
people = \lceil ["Tom", 29],
   ["Alice", 33],
   ["Bob", 27]
]
people[0] # ["Tom", 29]
```
 $people[0][0]$  # Tom  $people[0][1]$  #29

#### **Пример перебора значений:**

```
for person in people:
   for item in person:
     print(item, end=" | ")
```
#### **Добавление и удаление элементов**

nested  $list = [[1, 2, 3], [4, 5, 6], [7, 8, 9]]$ 

new  $list = [10, 11, 12]$ nested list.append(new list)

nested\_list[1].append(3)

nested\_list[0].remove(2)

### Самостоятельные задания

- 1. Напишите программу, которая создает пустой список и заполняет его элементами с 1 до 10 с помощью цикла.
- 2. Напишите программу, которая находит сумму всех элементов в списке.
- 3. Напишите программу, которая находит наибольший элемент в списке.
- 4. Напишите программу, которая находит наименьший элемент в списке.
- 5. Напишите программу, которая создает новый список, содержащий только четные элементы из исходного списка.
- 6. Напишите программу, которая удаляет все дубликаты из списка.
- 7. Напишите программу, которая проверяет, содержит ли список заданный элемент.
- 8. Напишите программу, которая инвертирует порядок элементов в списке (переворачивает его).
- 9. Напишите программу, которая объединяет два списка в один новый список.
- 10. Напишите программу, которая находит среднее арифметическое всех элементов в списке.

### Самостоятельные задания

- 1. Дан список размера 5 x 10. Удалить столбец, содержащий максимальный элемент матрицы.
- 2. Дана целочисленная квадратный список порядка N. Получить новую матрицу, исключив из исходного списка столбцы, состоящие из нулей.
- 3. Дан список размера 5 x 10. В каждой строке найти количество элементов, больших среднего арифметического всех элементов этой строки.
- 4. Дан двумерный список R(4,3). Увеличьте значение каждого элемента в 5 раз, а затем найдите сумму значений элементов первой строки. Выведите на экран новый список в виде таблицы.